## Install the BLC PRINTER on Student Laptops

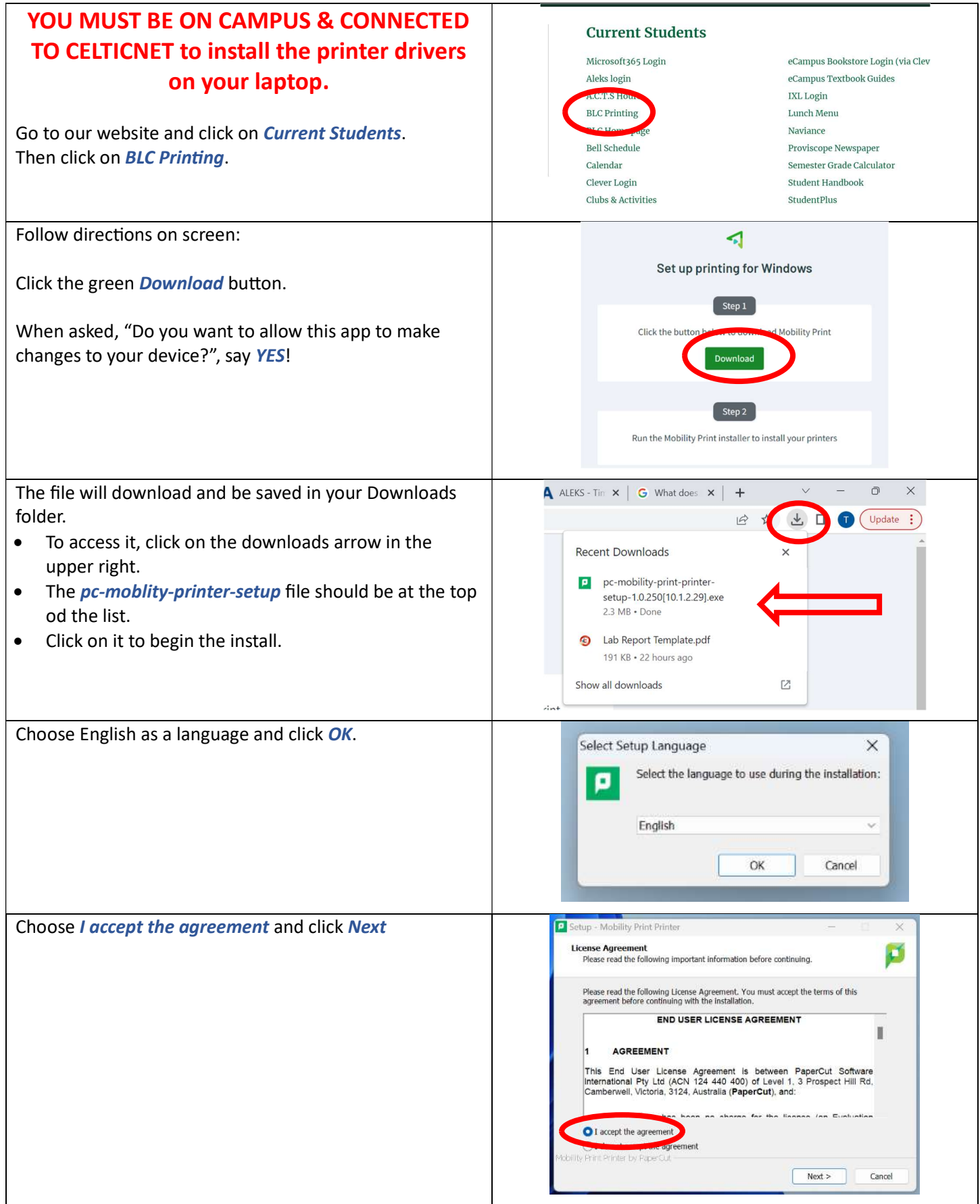

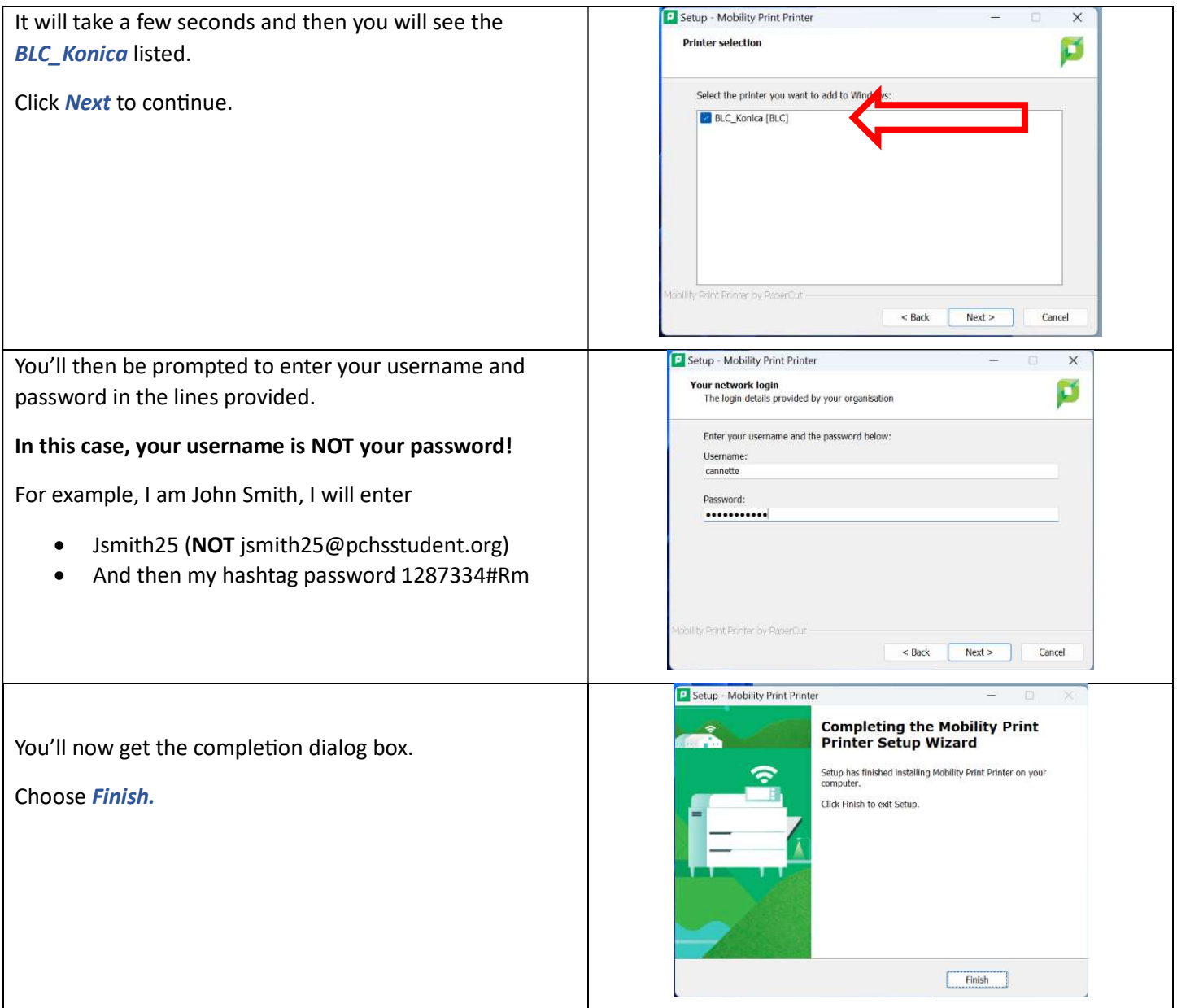